# The Definitive Guide to Django

# Web Development Done Right

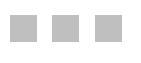

Adrian Holovaty and Jacob Kaplan-Moss

Apress<sup>®</sup>

#### **The Definitive Guide to Django: Web Development Done Right**

#### **Copyright © 2008 by Adrian Holovaty and Jacob Kaplan-Moss**

All rights reserved. No part of this work may be reproduced or transmitted in any form or by any means, electronic or mechanical, including photocopying, recording, or by any information storage or retrieval system, without the prior written permission of the copyright owner and the publisher.

ISBN-13 (pbk): 978-1-59059-725-5

ISBN-10 (pbk): 1-59059-725-7

ISBN-13 (electronic): 978-1-4302-0331-5

ISBN-10 (electronic): 1-4302-0331-5

Printed and bound in the United States of America 9 8 7 6 5 4 3 2 1

Trademarked names may appear in this book. Rather than use a trademark symbol with every occurrence of a trademarked name, we use the names only in an editorial fashion and to the benefit of the trademark owner, with no intention of infringement of the trademark.

Lead Editor: Jason Gilmore Technical Reviewer: Jeremy Dunck Editorial Board: Steve Anglin, Ewan Buckingham, Tony Campbell, Gary Cornell, Jonathan Gennick, Jason Gilmore, Kevin Goff, Jonathan Hassell, Matthew Moodie, Joseph Ottinger, Jeffrey Pepper, Ben Renow-Clarke, Dominic Shakeshaft, Matt Wade, Tom Welsh Project Manager | Production Director: Grace Wong Copy Editor: Nicole Flores Associate Production Director: Kari Brooks-Copony Production Editor: Ellie Fountain Compositor and Artist: Kinetic Publishing Services, LLC Proofreaders: Lori Bring and Christy Wagner Indexer: Brenda Miller Cover Designer: Kurt Krames Manufacturing Director: Tom Debolski

Distributed to the book trade worldwide by Springer-Verlag New York, Inc., 233 Spring Street, 6th Floor, New York, NY 10013. Phone 1-800-SPRINGER, fax 201-348-4505, e-mail orders-ny@springer-sbm.com, or visit http://www.springeronline.com.

For information on translations, please contact Apress directly at 2855 Telegraph Avenue, Suite 600, Berkeley, CA 94705. Phone 510-549-5930, fax 510-549-5939, e-mail info@apress.com, or visit http://www.apress.com.

The information in this book is distributed on an "as is" basis, without warranty. Although every precaution has been taken in the preparation of this work, neither the author(s) nor Apress shall have any liability to any person or entity with respect to any loss or damage caused or alleged to be caused directly or indirectly by the information contained in this work.

The source code for this book is available to readers at http://www.apress.com and at http://www.djangobook.com.

# Contents at a Glance

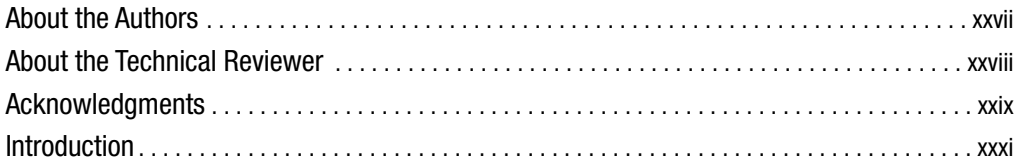

#### **PART 1 ■■■ Getting Started**

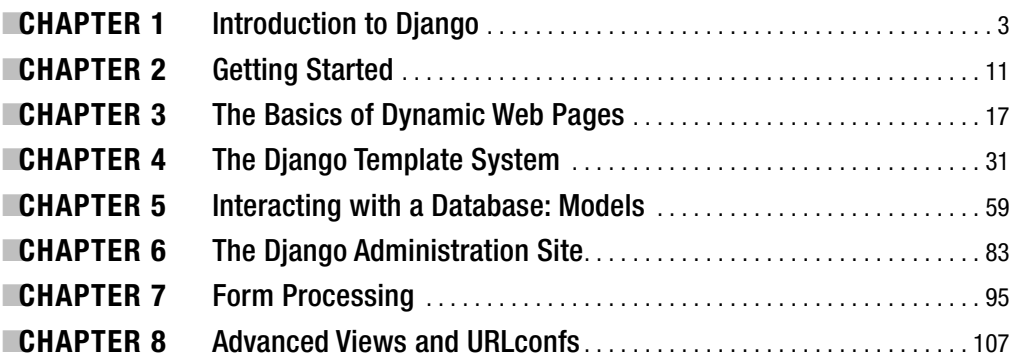

#### PART 2 ■ ■ **Django's Subframeworks**

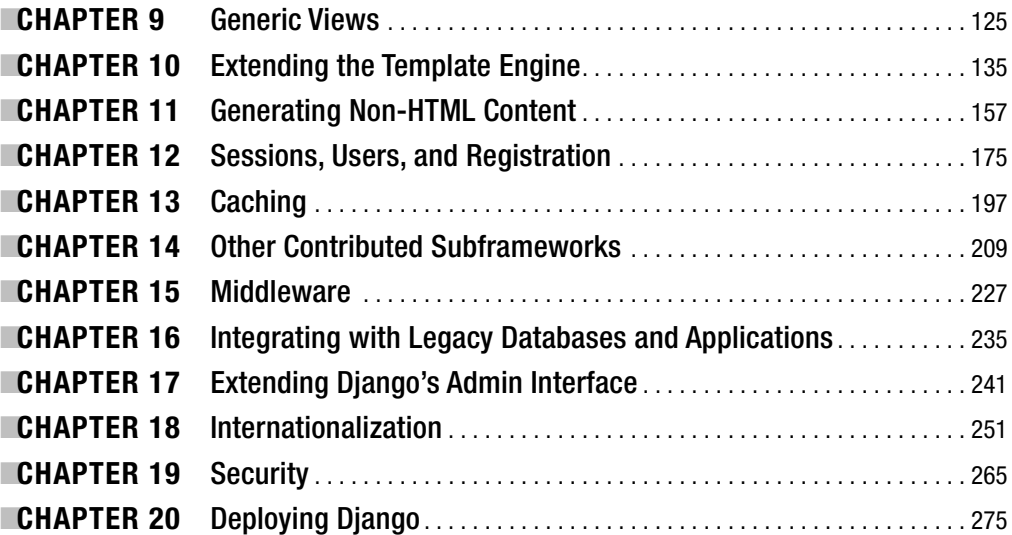

### PART 3 ■ ■ Appendixes

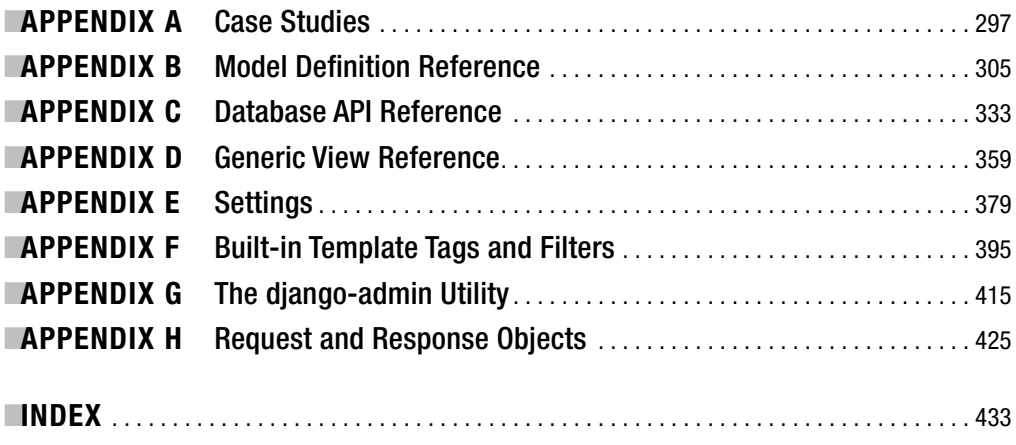

# **Contents**

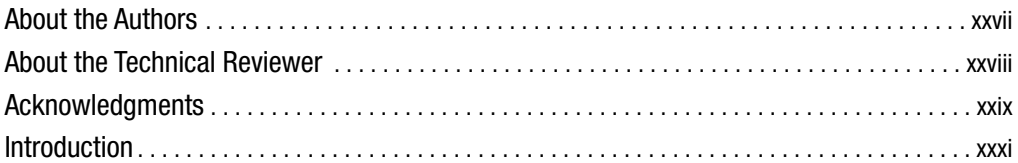

#### PART 1 ■ ■ **Getting Started**

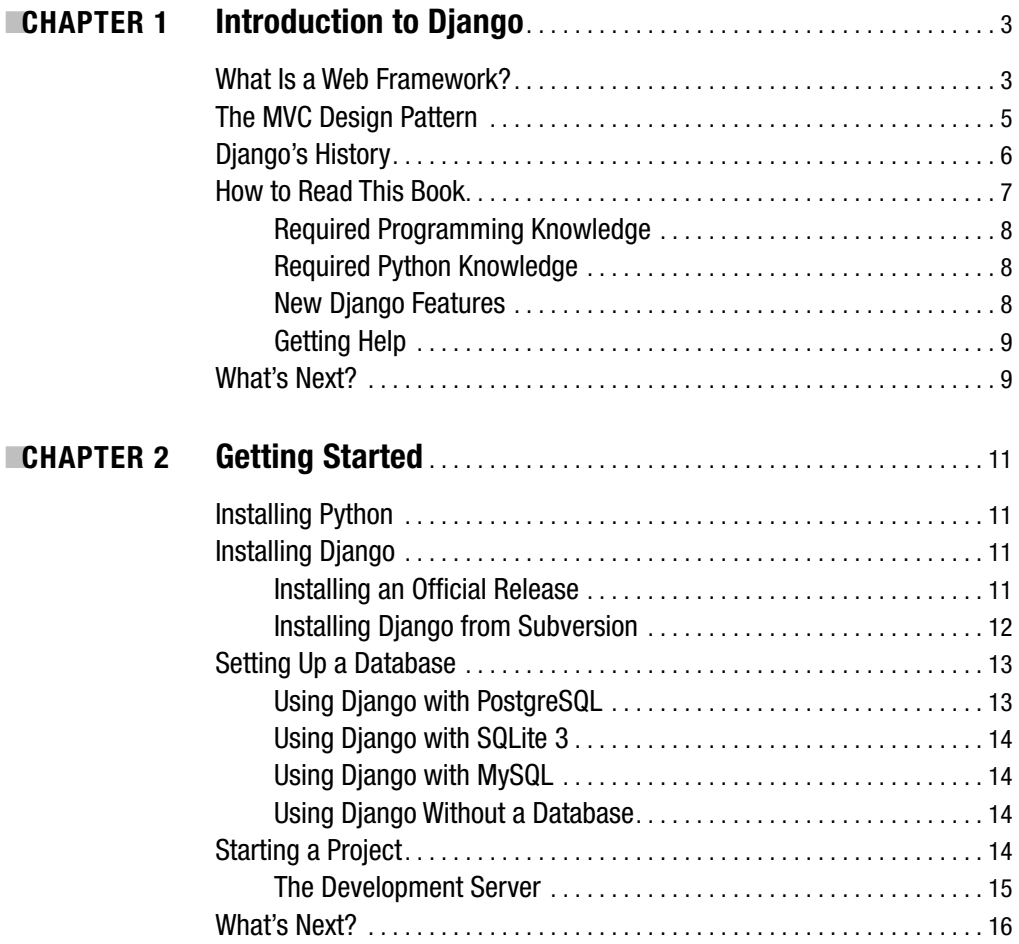

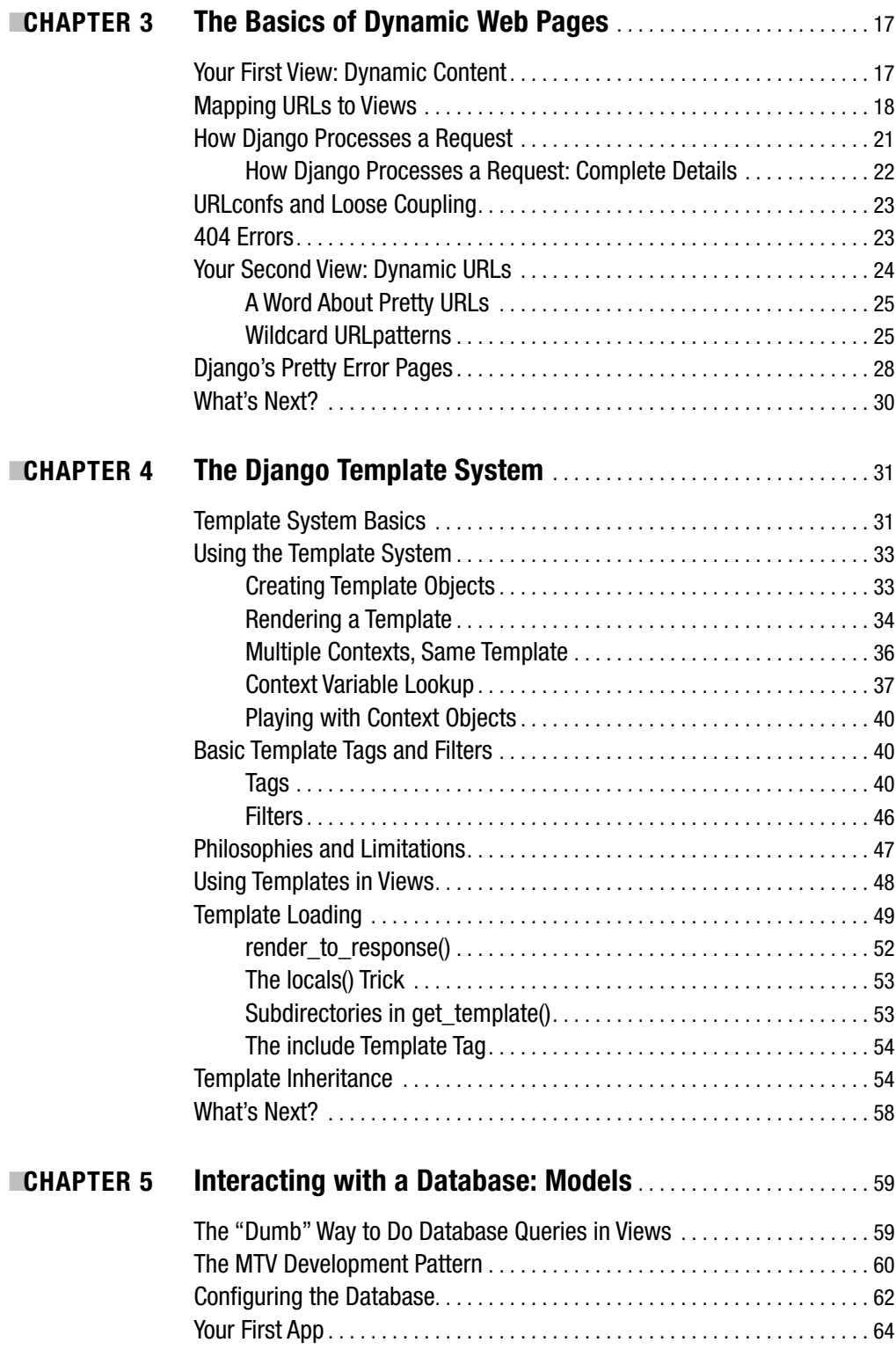

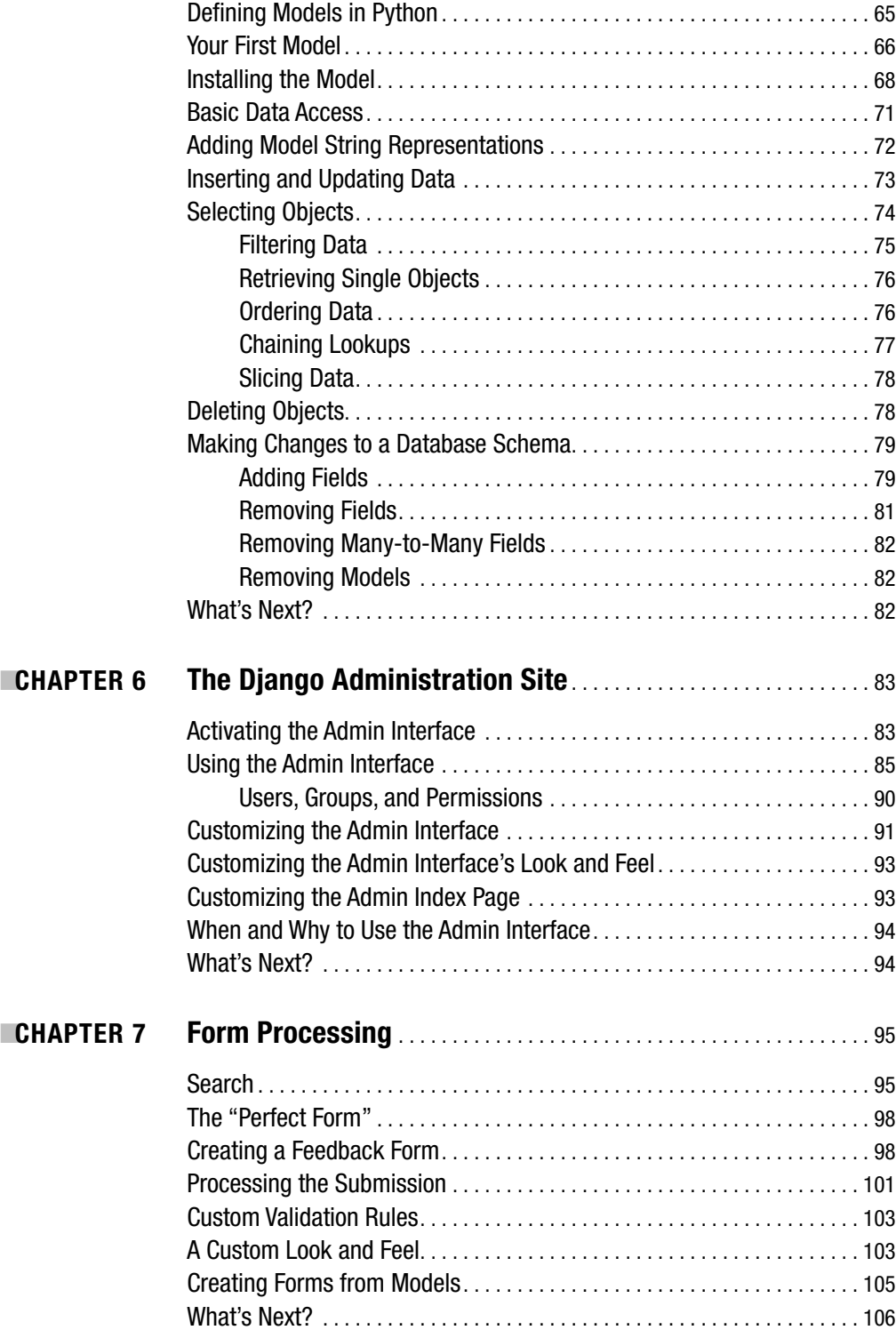

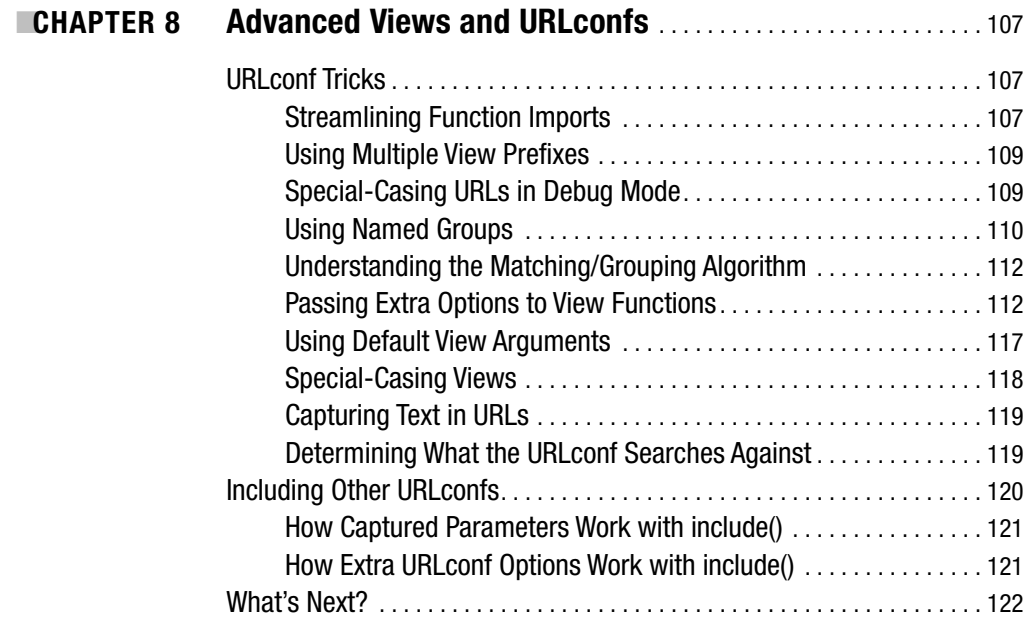

### PART 2 ■ ■ ■ **Django's Subframeworks**

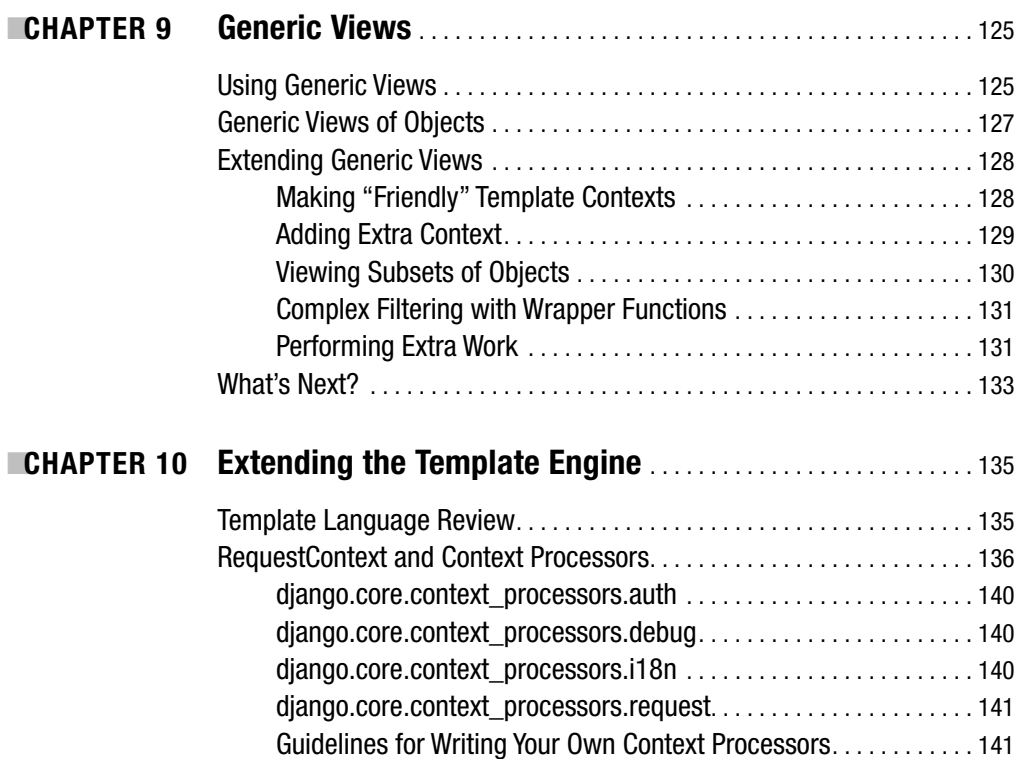

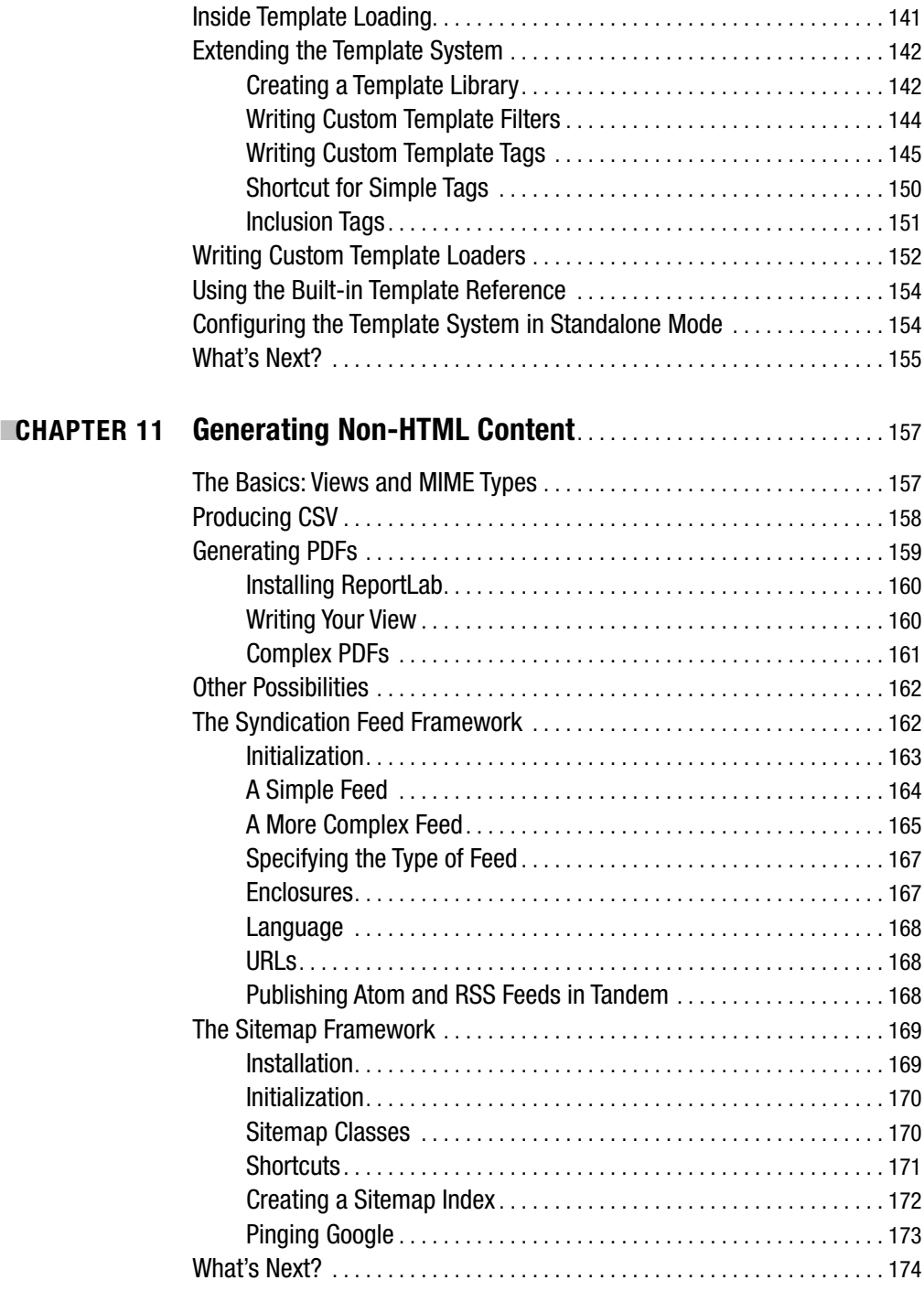

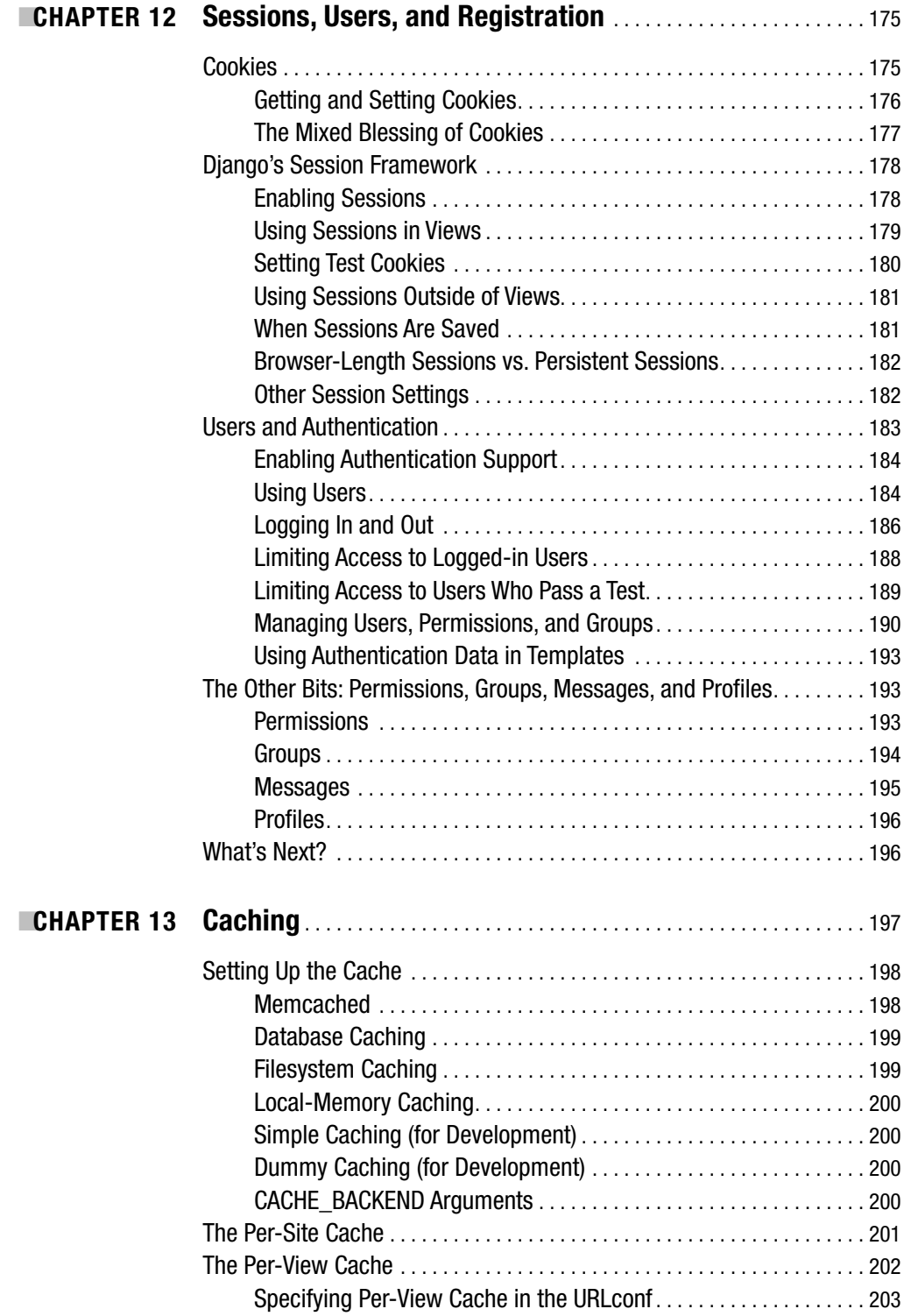

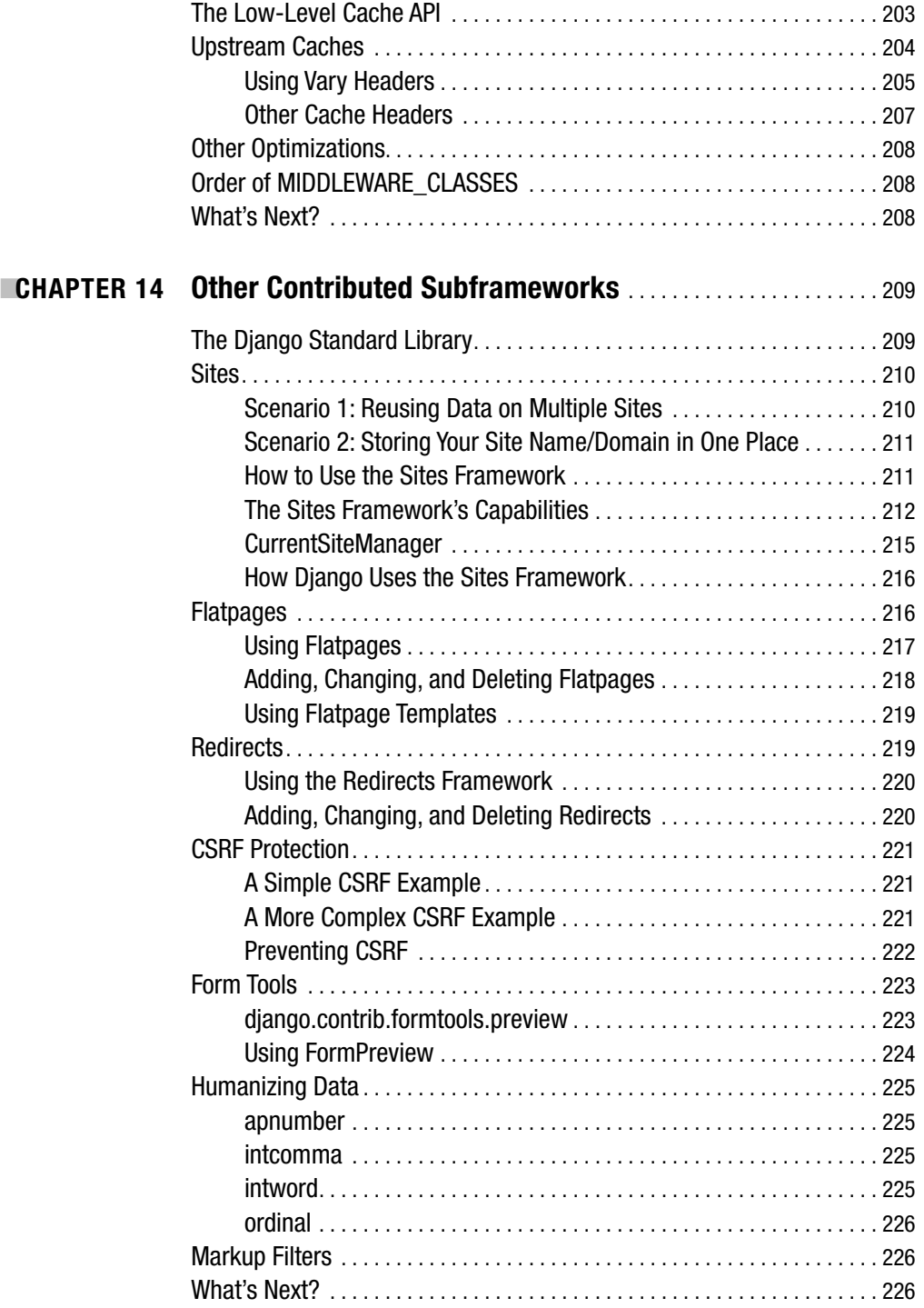

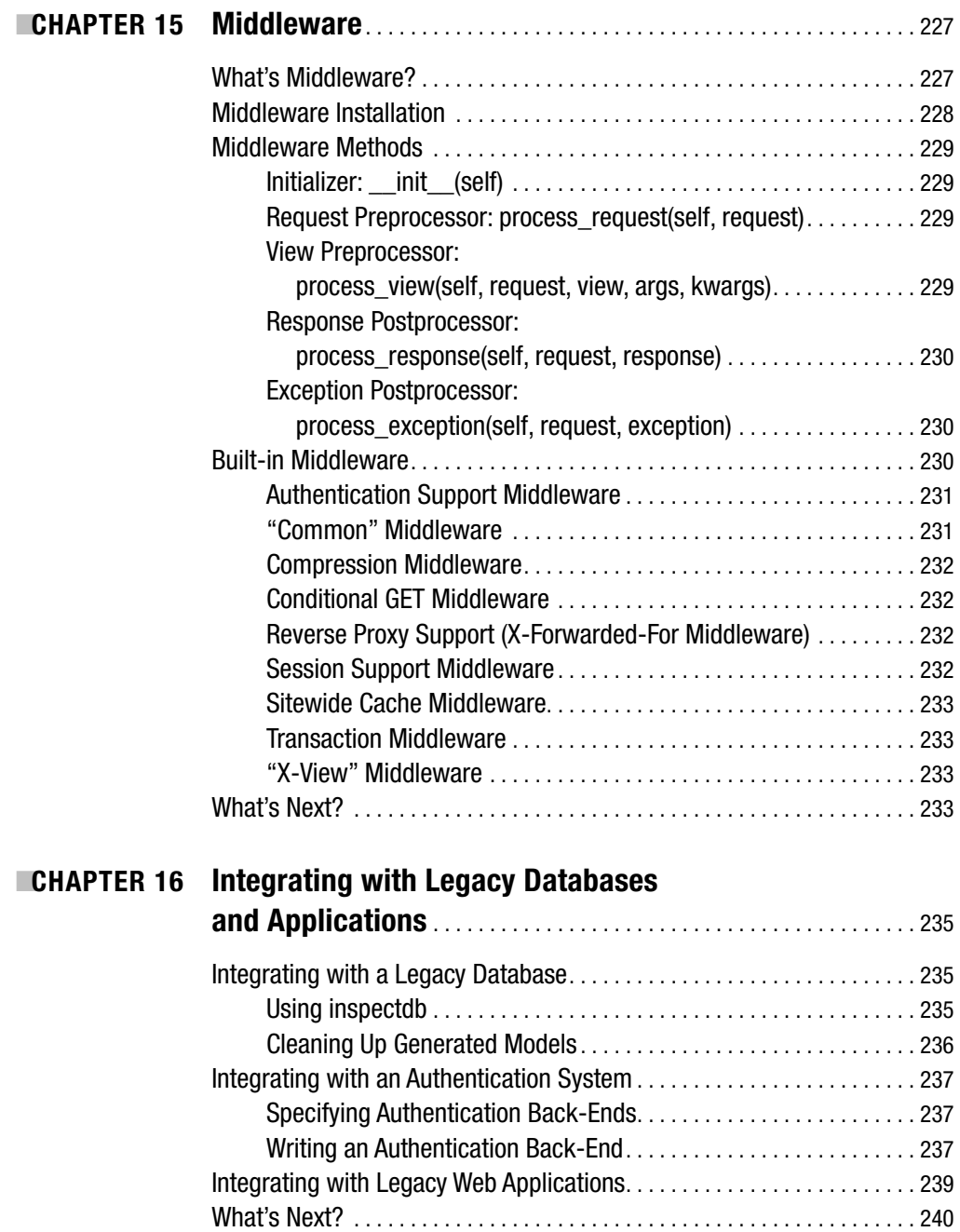

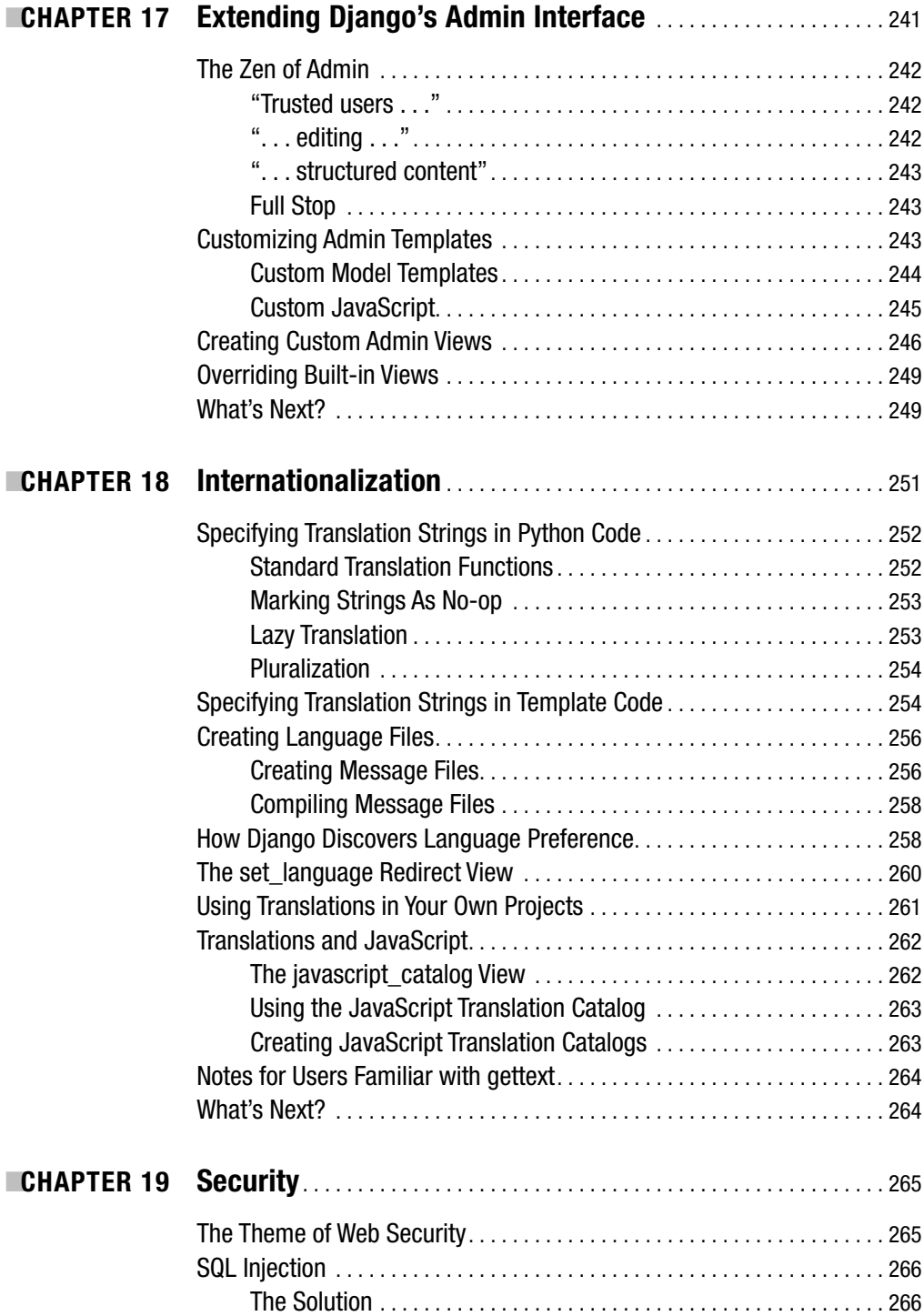

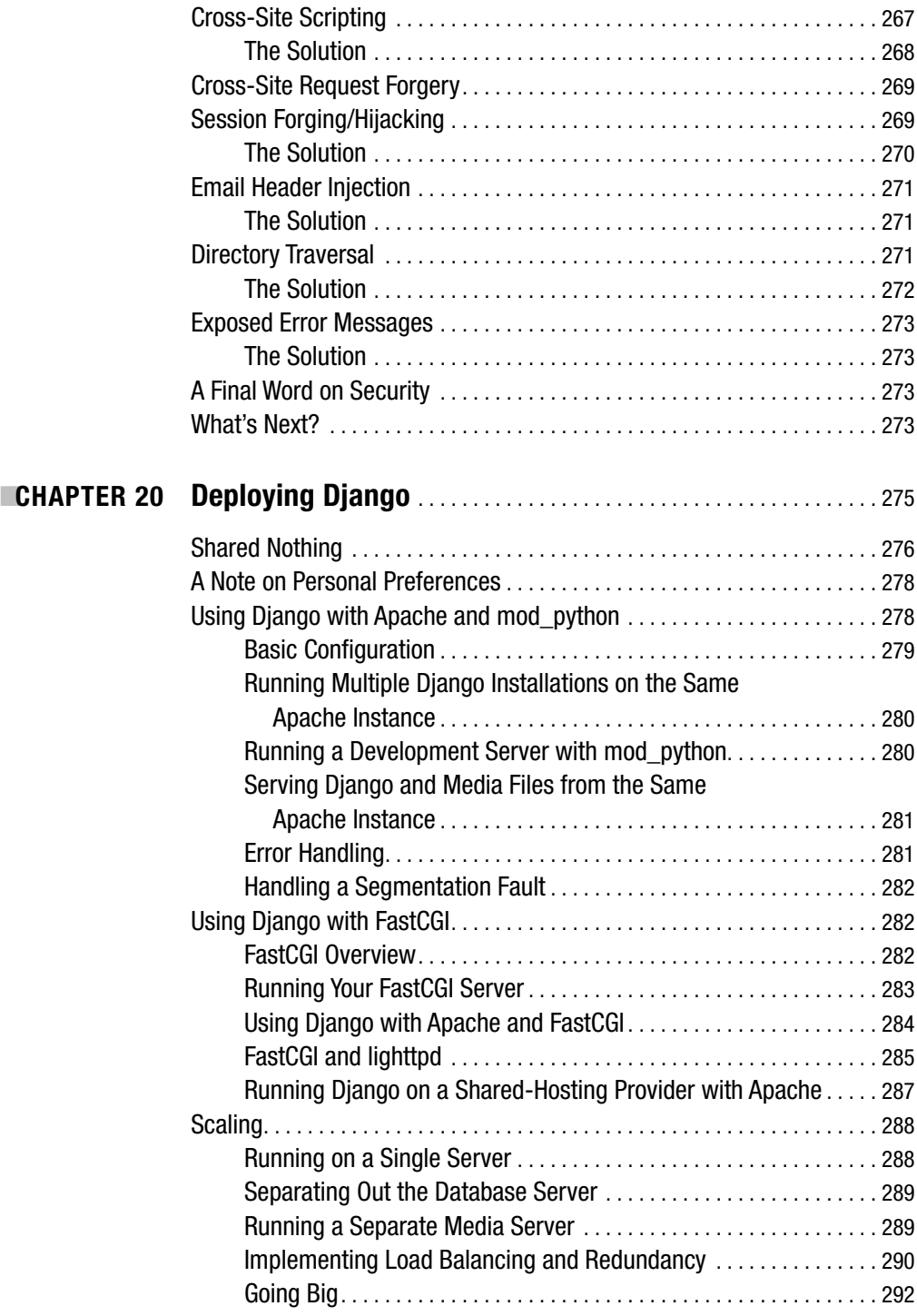

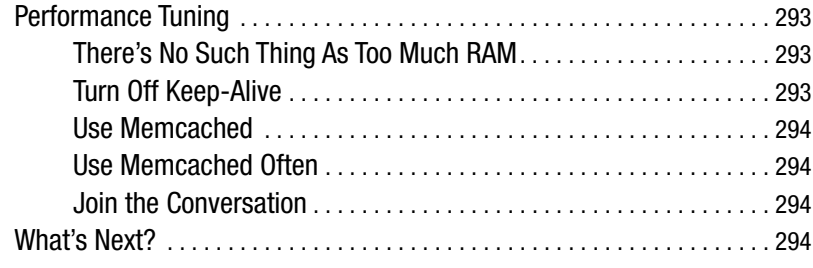

### PART 3 ■ ■ ■ **Appendixes**

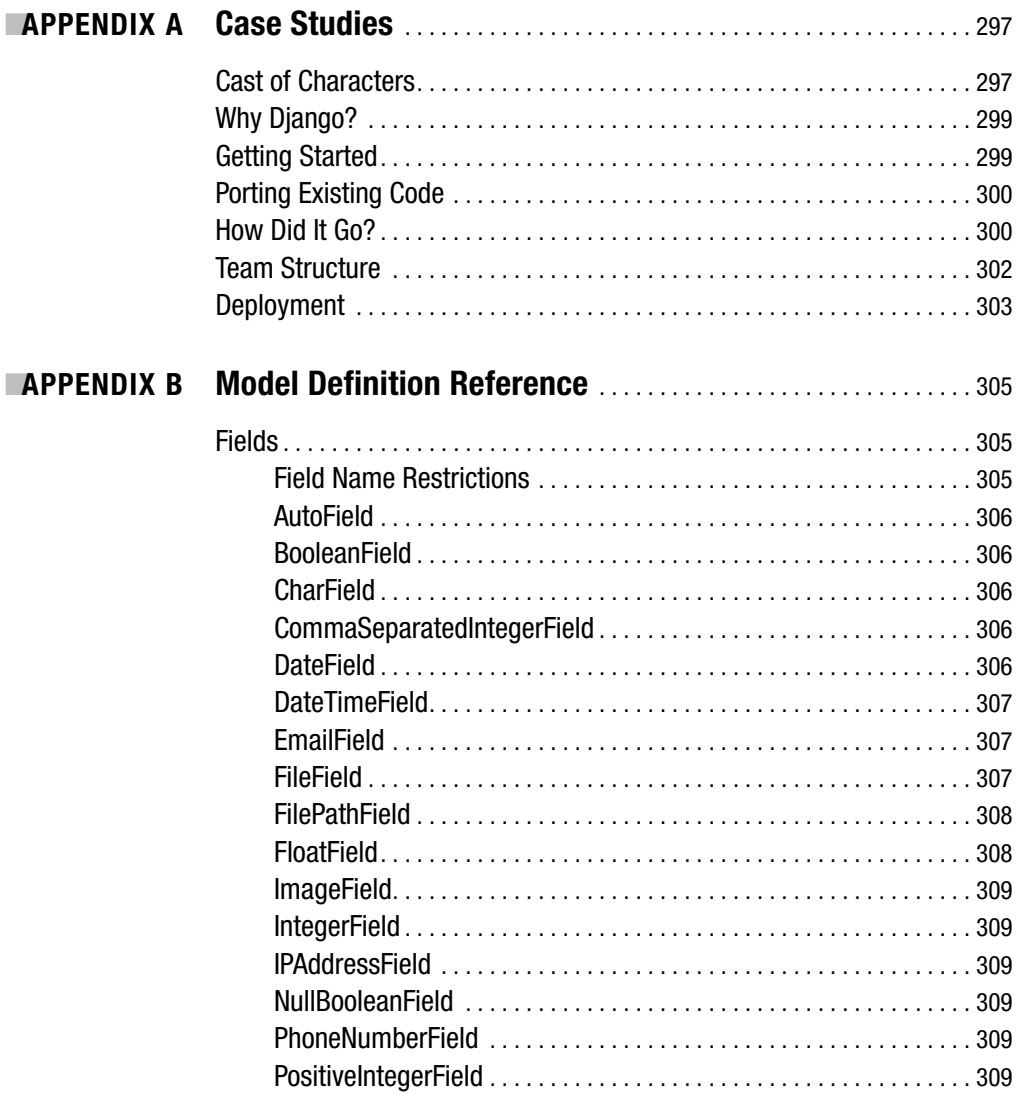

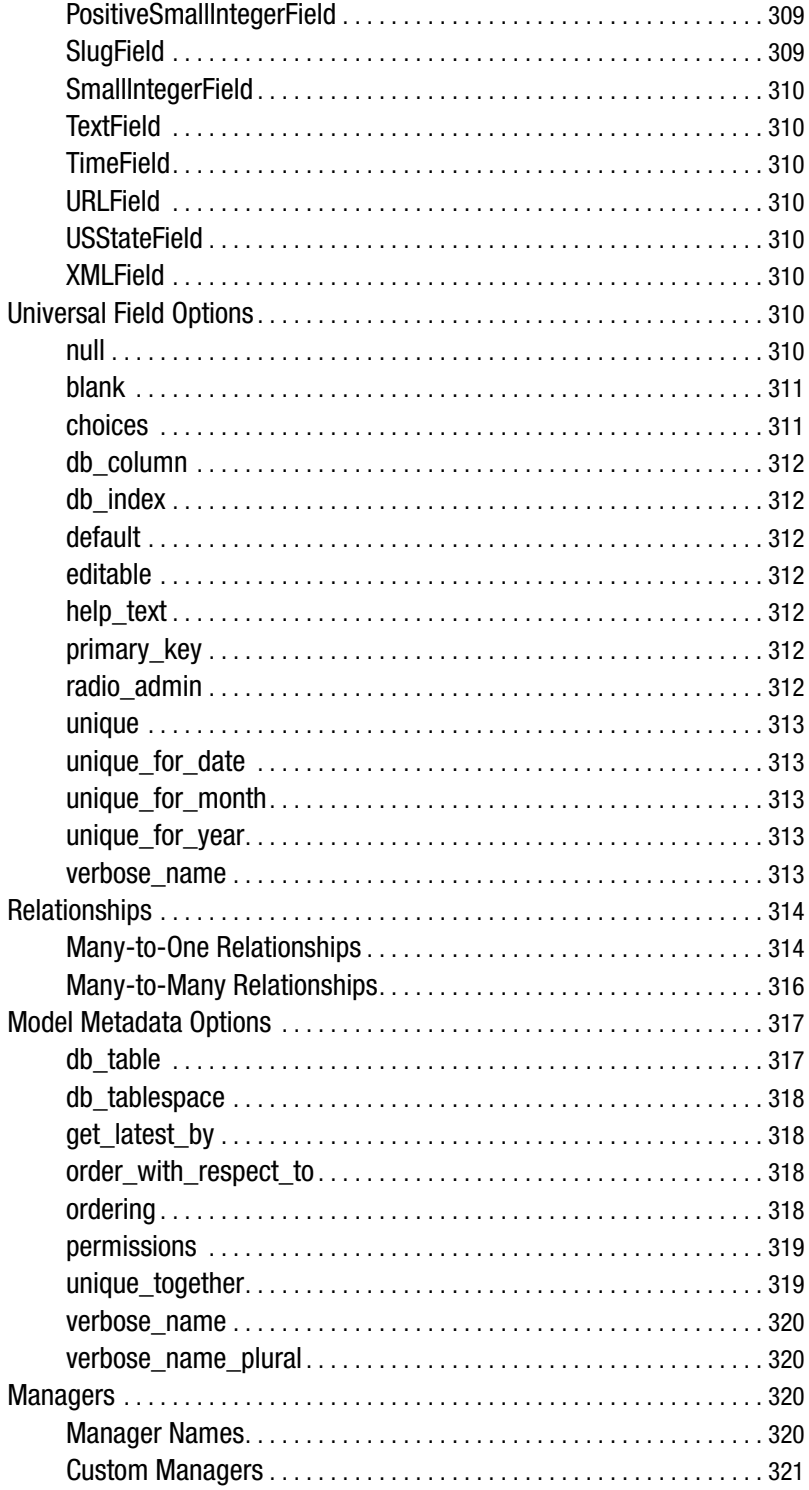

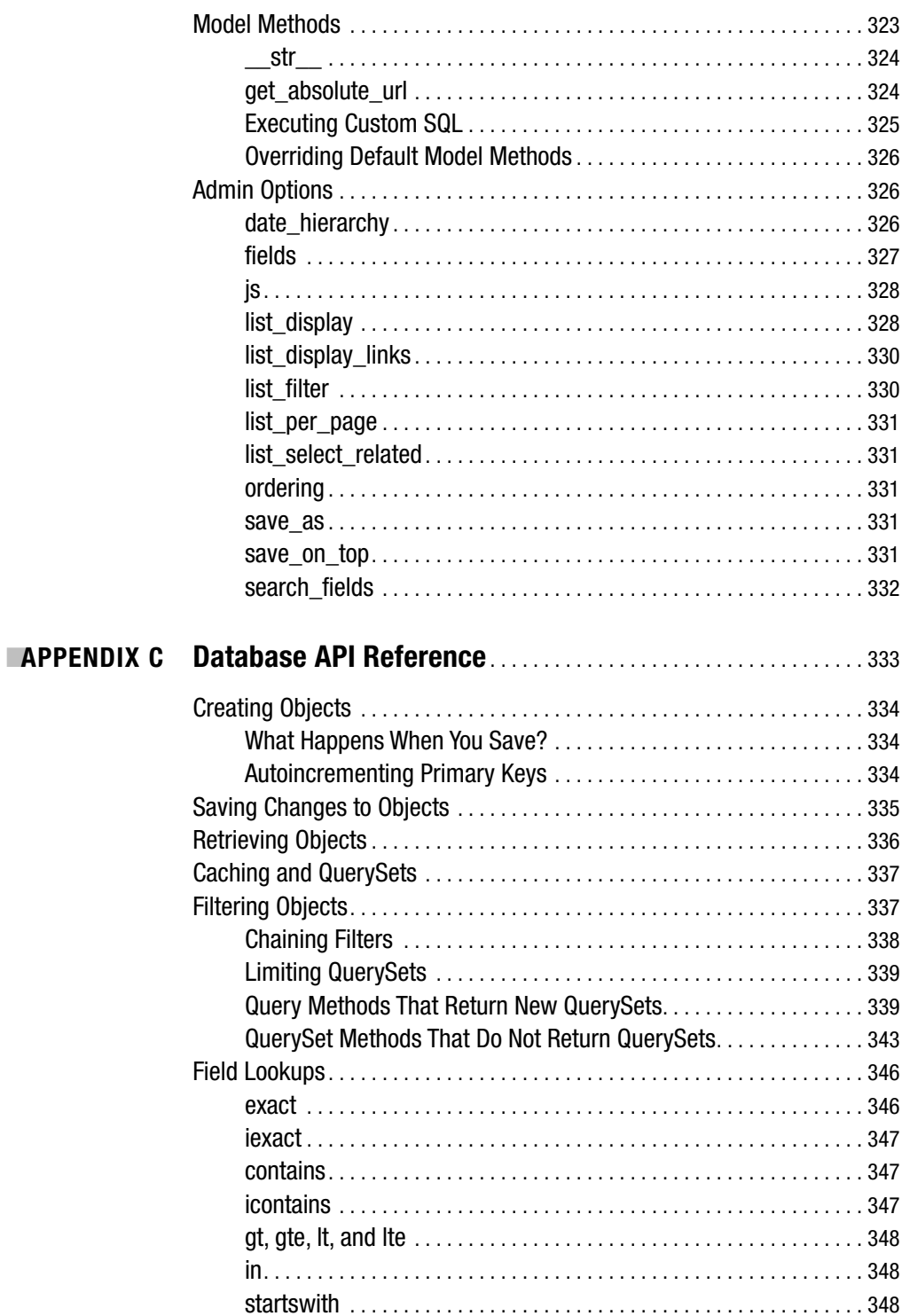

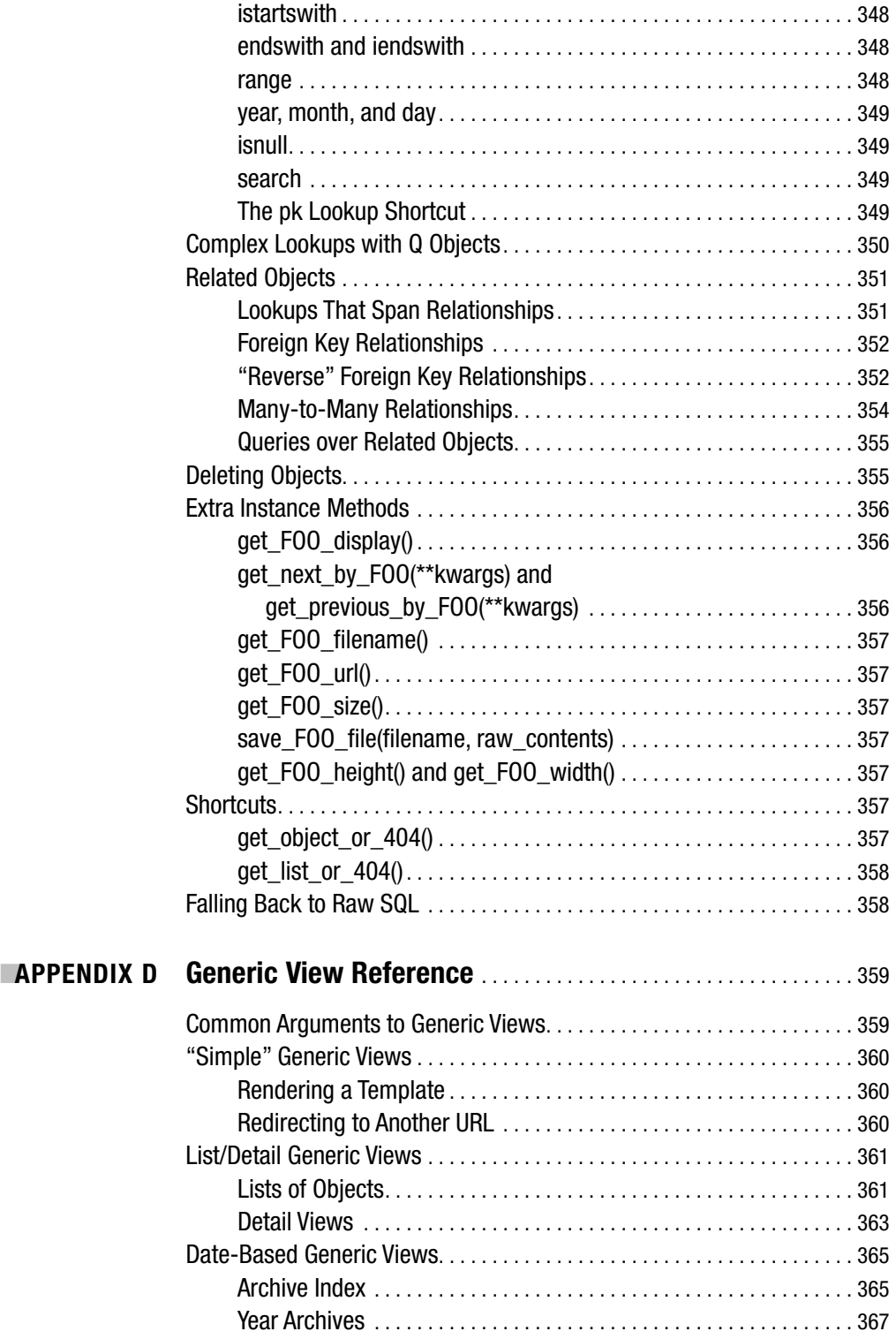

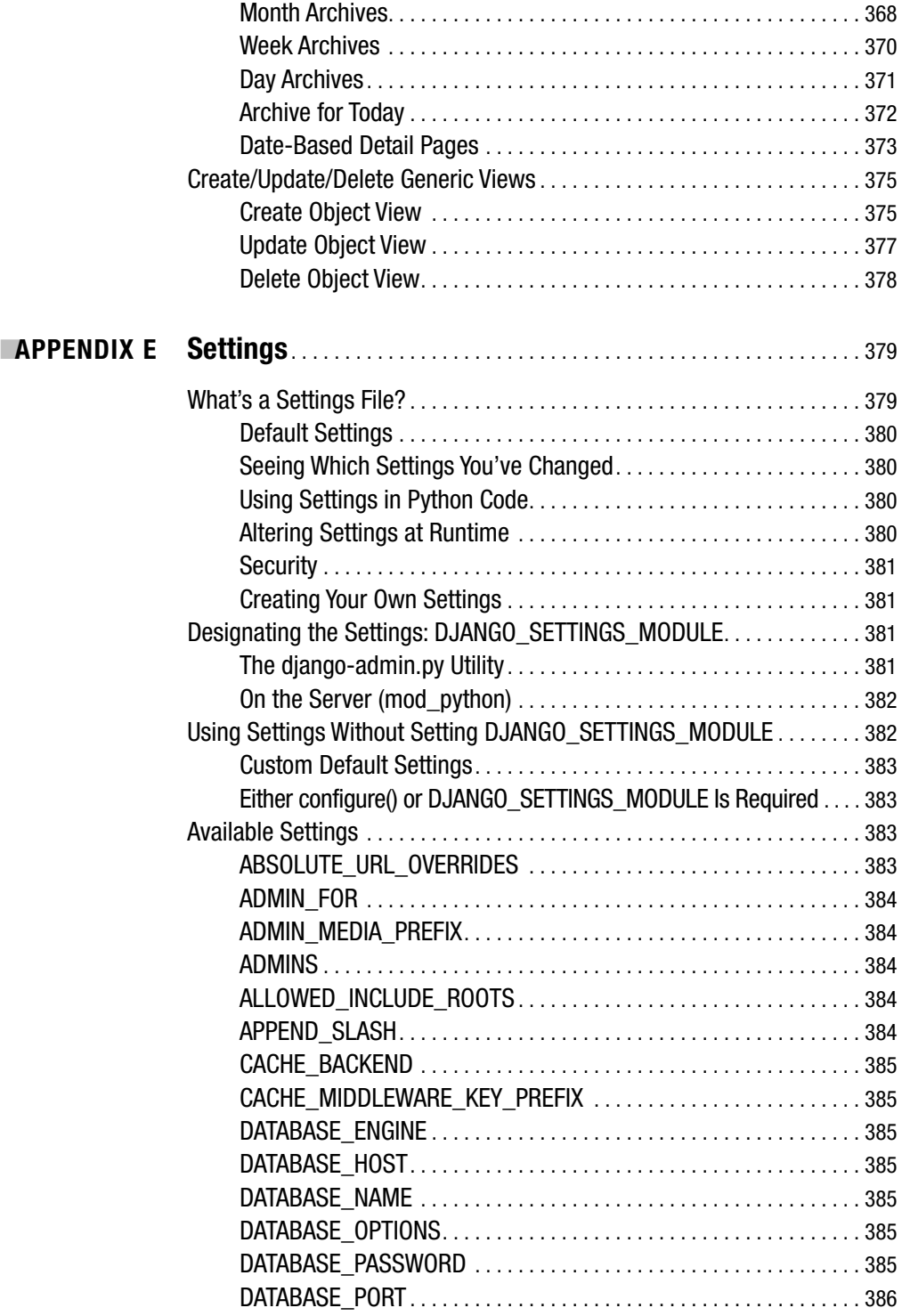

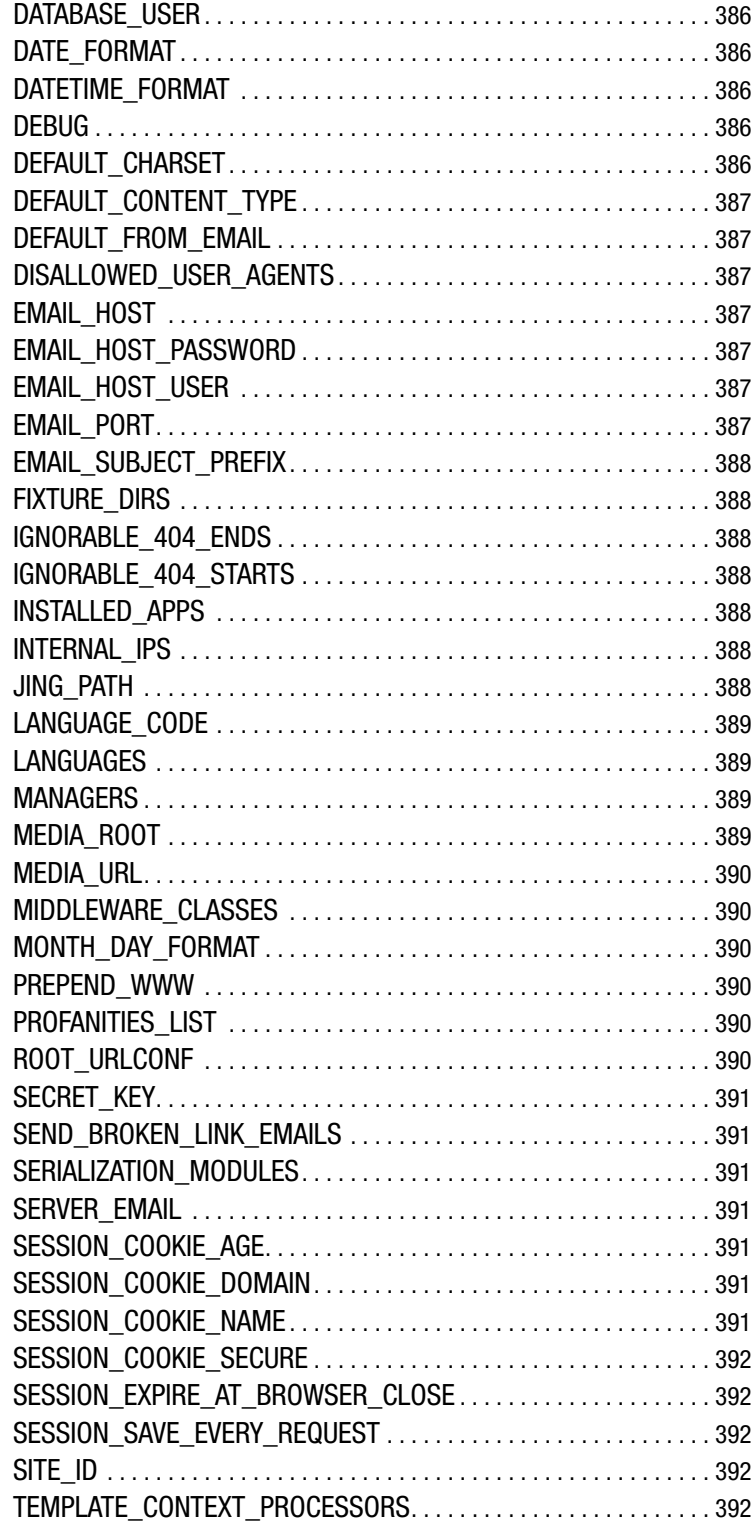

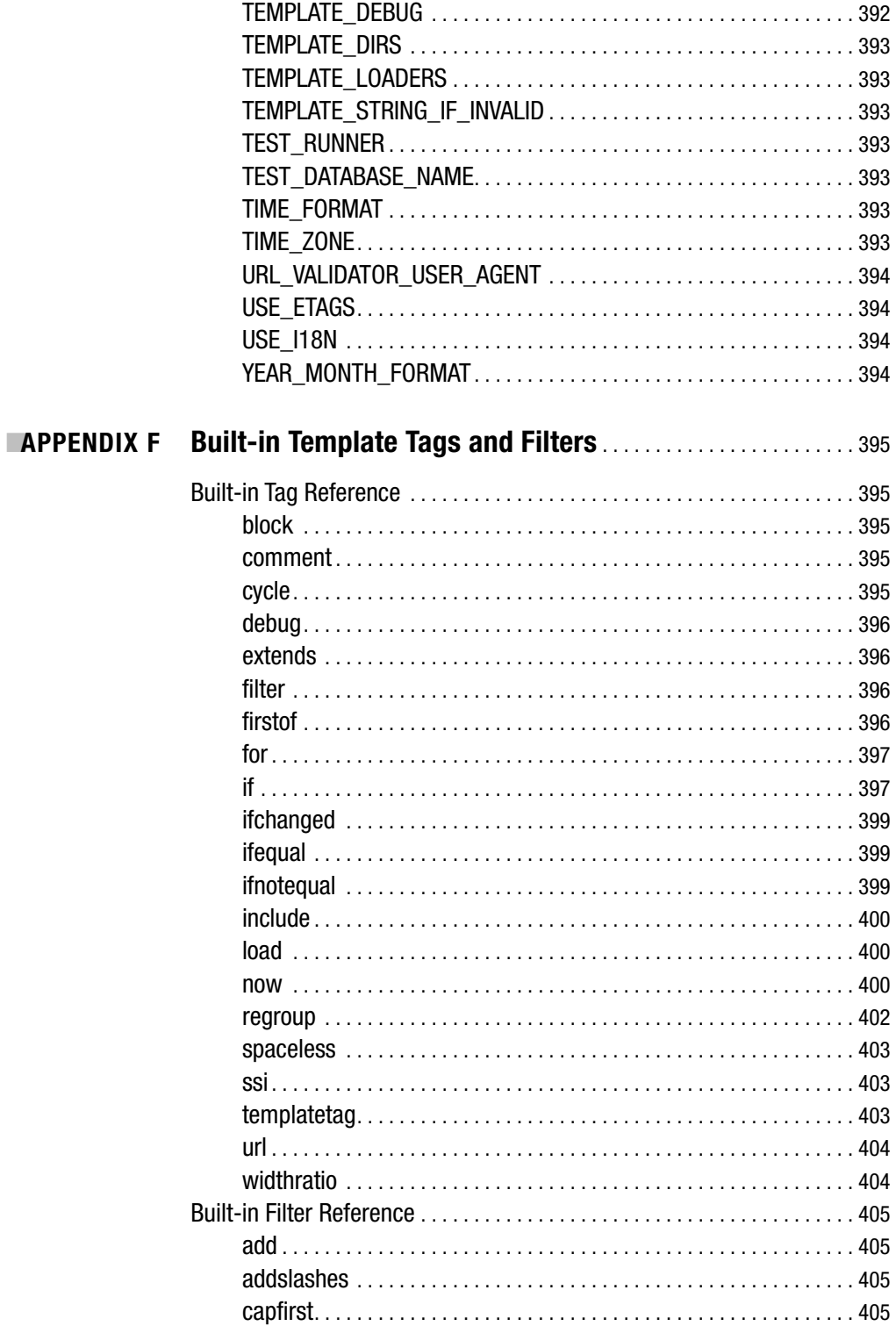

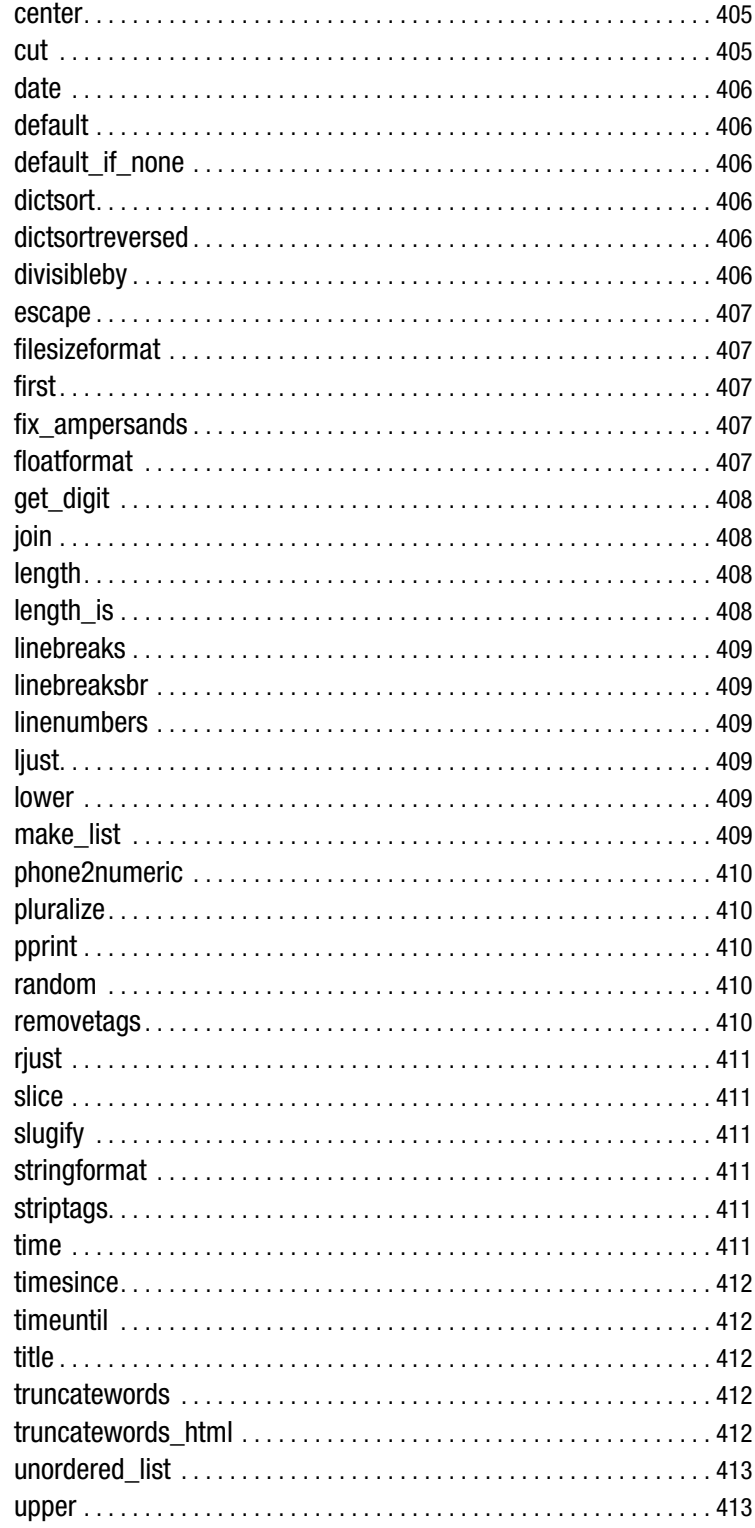

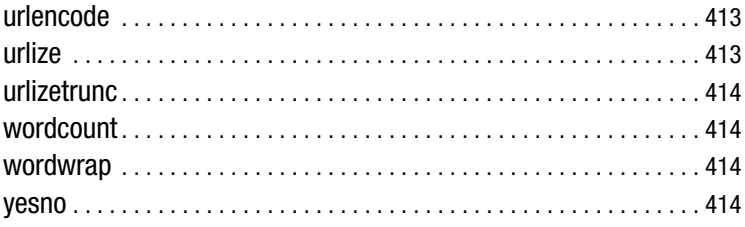

#### 

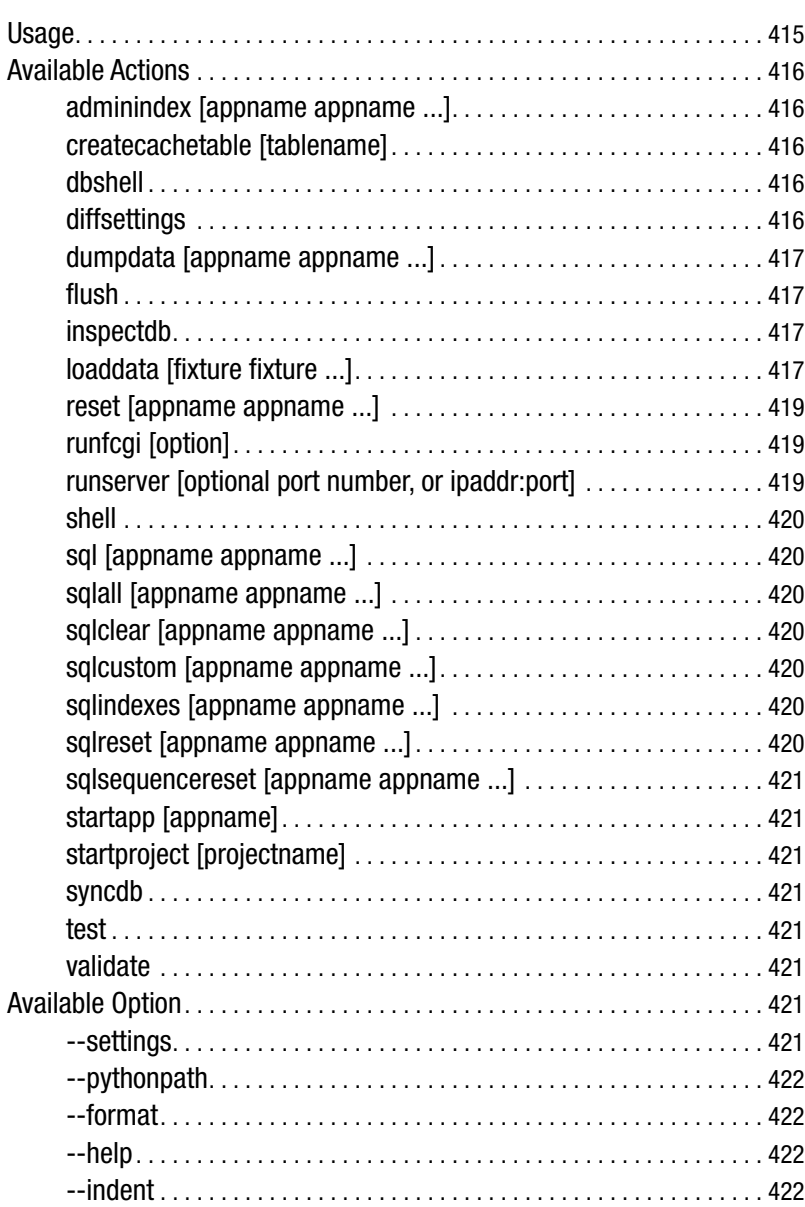

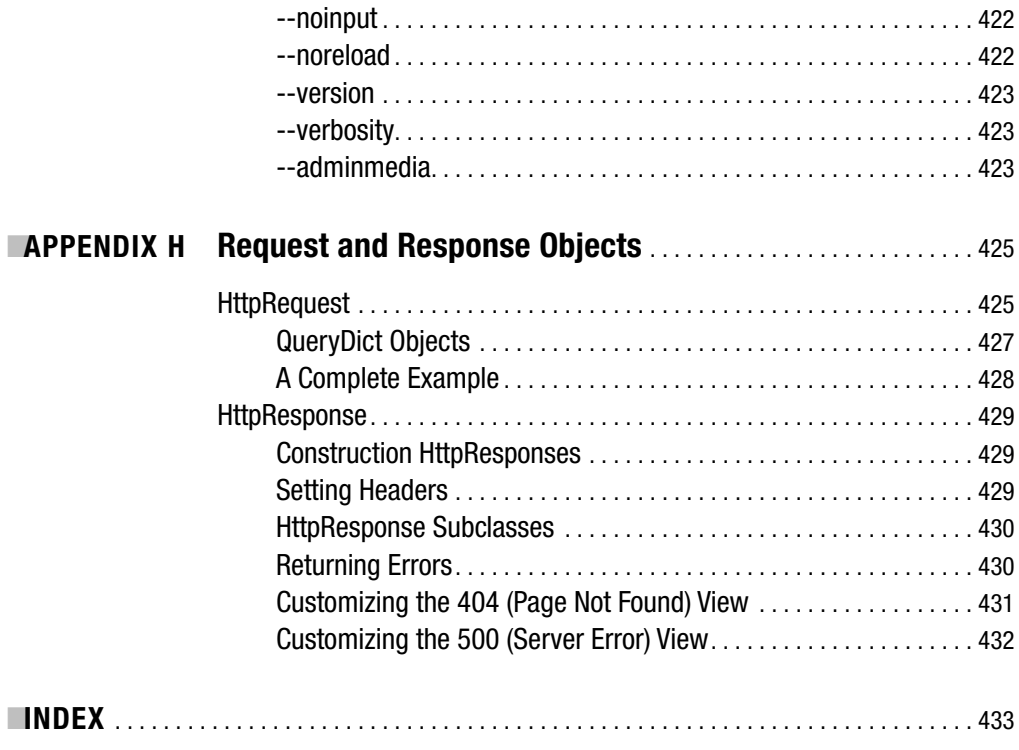